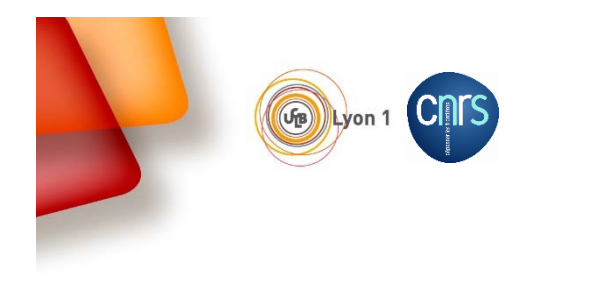

"....... Institut de recherches sur la catalyse et l'environnement de Lyon **IRCELYON** 

## **Retour d'expérience sur l'utilisation des API de HAL**

### Laurence Besson,

Institut de recherches sur la catalyse et environnement de Lyon, Comité d'organisation du réseau métier ARAMIS

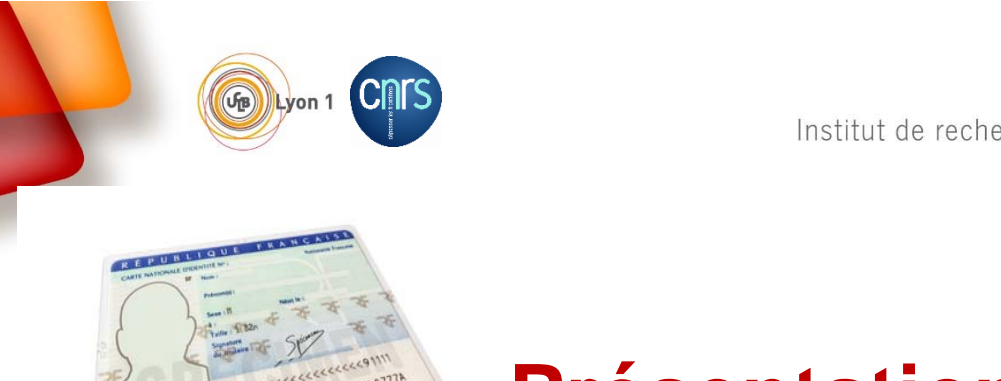

W<sub>oodd</sub>d Institut de recherches sur la catalyse et l'environnement de Lyon **IRCELYON** 

### **Présentation du contexte**

Ircelyon:

IDFRAA63666 IDFRAA63666 COLLAR

- $\checkmark$  Institut de chimie (catalyse hétérogène),
- $\checkmark$  Plateformes scientifiques,
- $\checkmark$  une 50aine de chercheurs et ITA répartis dans des services scientifiques qui publient en étroite collaboration,
- $\checkmark$  ~150 publications & ~150 productions orales annuelles
- Une documentaliste qui gère la collection « ircelyon » dans HAL et contribue au rapport d'activité
- Une base de données institutionnelle « SYRCEL » qui alimente, en autre, notre site web et est utilisée à des fins de biométrie.

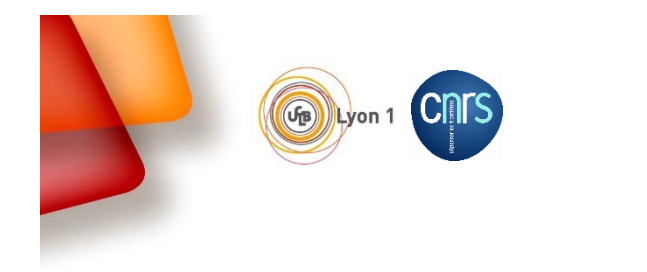

## **Réunir les compétences liées aux deux cœurs de métiers …**

 Mener une étude collaborative afin de construire des traitements automatisés s'appuyant sur des workflows, bases de données et outils de synchronisation

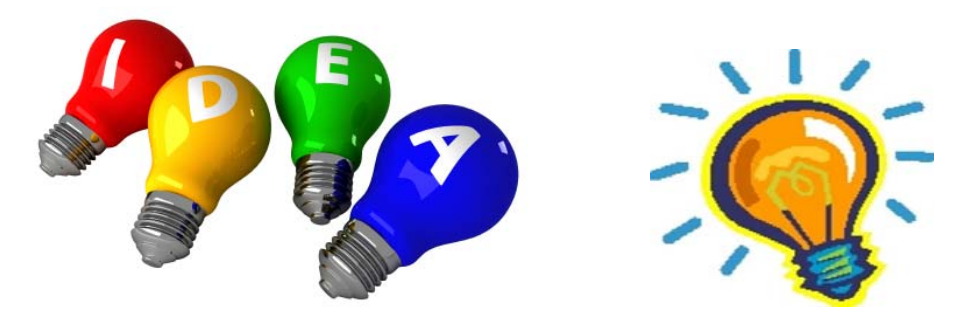

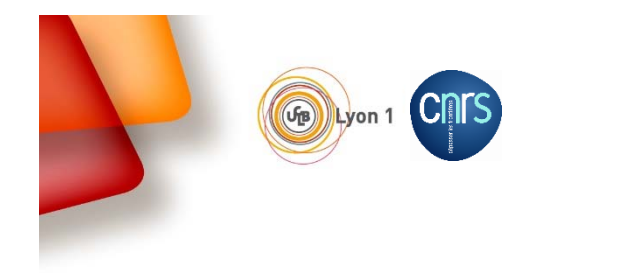

## *Construire des outils « maison »*

 Enrichir le SI de briques fonctionnelles au fil du temps compatibles Halv2 …puis Halv3

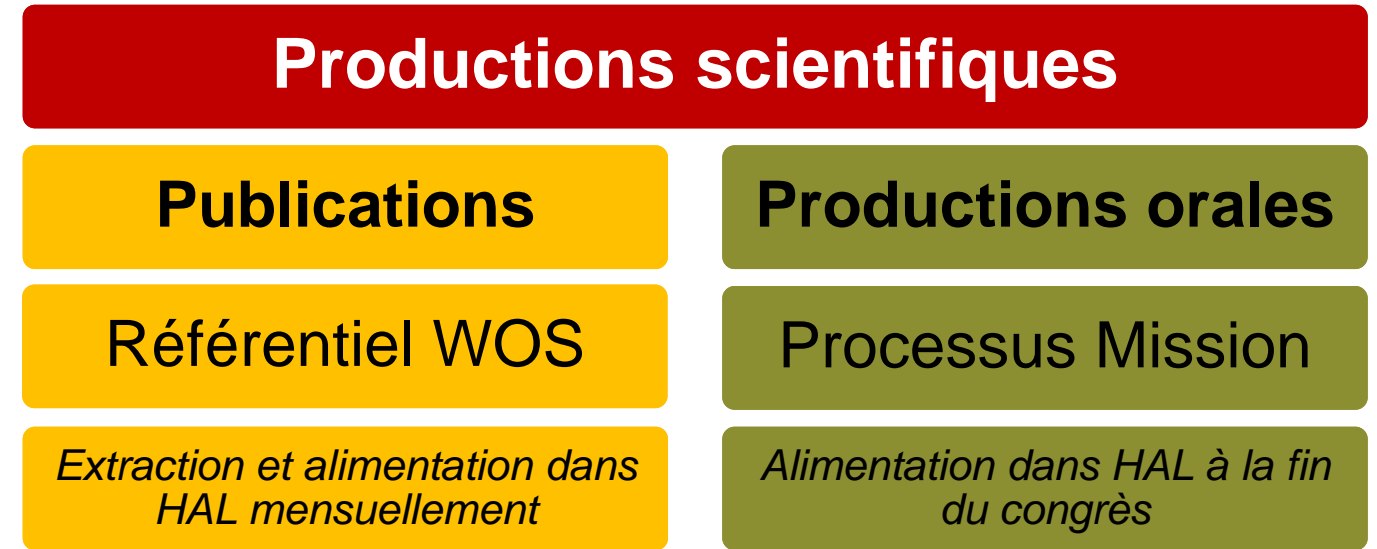

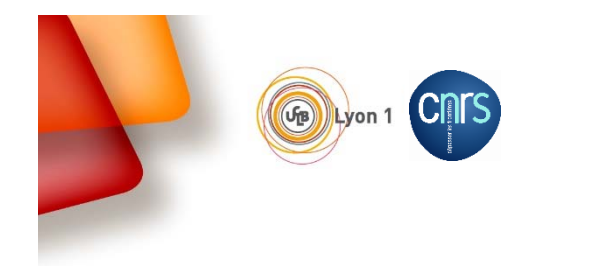

 $\sim$   $\sim$   $\sim$   $\sim$   $\sim$ Institut de recherches sur la catalyse et l'environnement de Lyon **IRCELYON** 

### *Les publications*

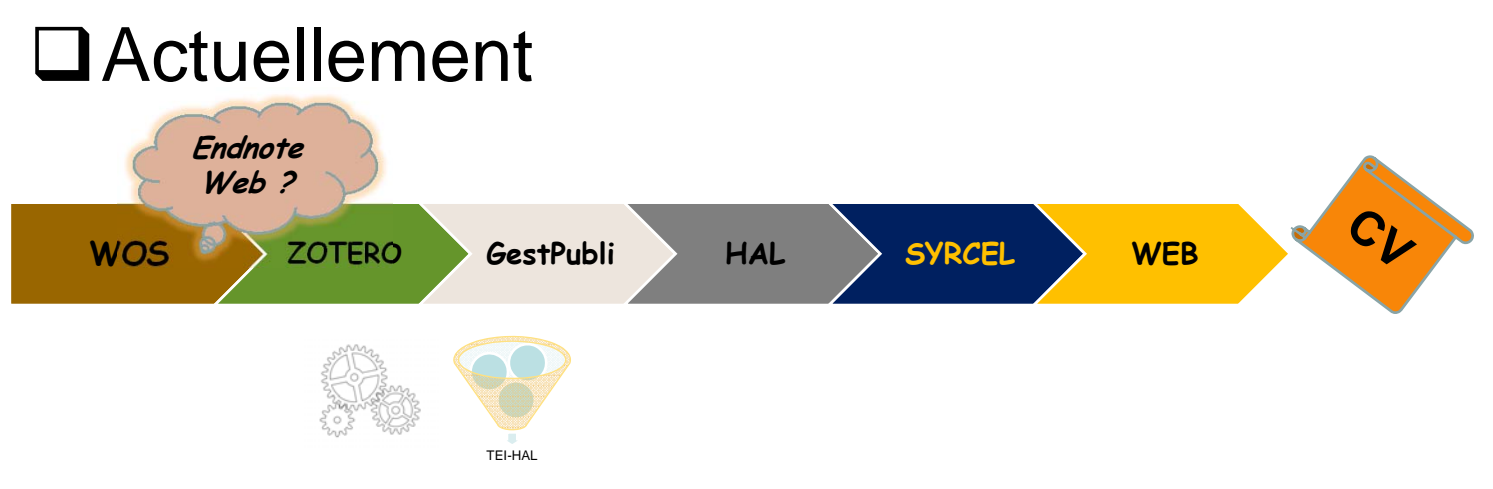

**GestPubli** *(php, Syrcel: base mysql, génération xml, import Sword)*

Génération d'un TEI compatible HAL, ajout des références internes auteurs/ équipes/services par interrogation sur notre sgbd SYRCEL

Upload massive dans HAL (Import Sword)

#### **ExportHal**

Utilisation d'une requête ApacheSolr pour alimenter notre sgbd SYRCEL *(avec la notion: publications /équipes /personnes)*

#### **Site Web**

Diffusion de la production scientifique de l'unité. Granularité équipe/service, chercheurs: visualisation du CV

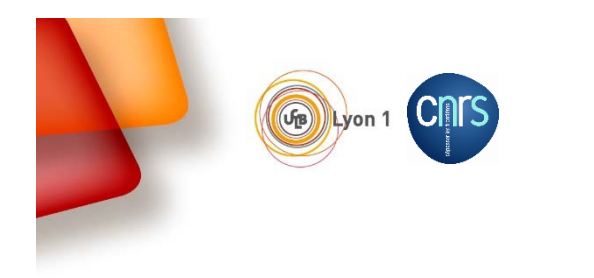

### □ Actuellement

#### $Les +<sup>1</sup>$

- ❖ Insertion des fiches dans HAL plus rapide / traitement manuel (50 publications / mn).
- La création des structures researchTeam dans AuréHal permet d'affecter par traitement automatique les publications aux différentes équipes de recherche.
- La requête apache Solr, permettant l'import depuis HAL vers SYRCEL, a été construite une fois pour toute et est réutilisable

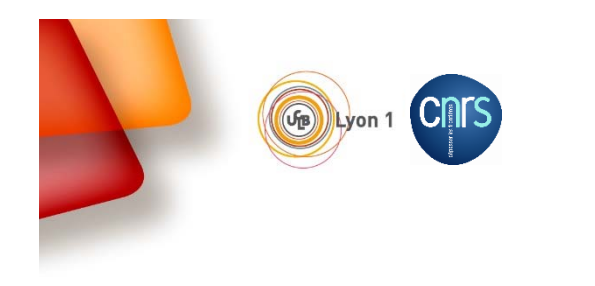

Requête apacheSolr permettant l'extraction des publications depuis la dernière synchronisation

http://api.archives-ouvertes.fr/search/?**fq**=labStructId\_i:26646&**fq**=submittedDate\_tdate:[ NOW/DAY-60DAYS&**fq=docType\_s:ART**&**fl**=halId\_s&fl=docid&fl=contributorFullName\_s&fl=title\_s&fl=language\_s&fl=docType\_s &fl=submittedDate\_s&fl=producedDateY\_i&fl=journalTitle\_s&fl=issue\_s&fl=volume\_s&fl=page\_s&fl=doiId\_s&fl=audienc e\_s&fl=comment\_s&fl=authLastNameFirstName\_s&fl=rteamStructAcronym\_s&fl=authId\_i&fl=abstract\_s&rows=200&**wt =xml**

 $\triangleright$  Pour consulter la liste des champs de l'API de recherche HAL http://api.archives-ouvertes.fr/docs/search/schema/fields/#fields

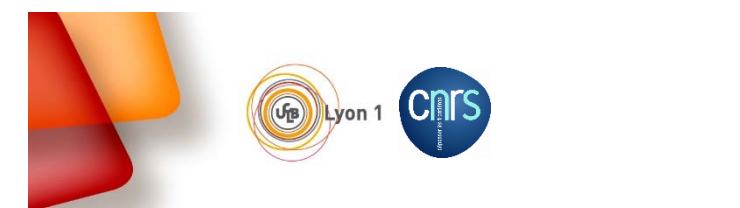

Institut de recherches sur la catalyse et l'environnement de Lyon **IRCELYON** 

### **Les publications**

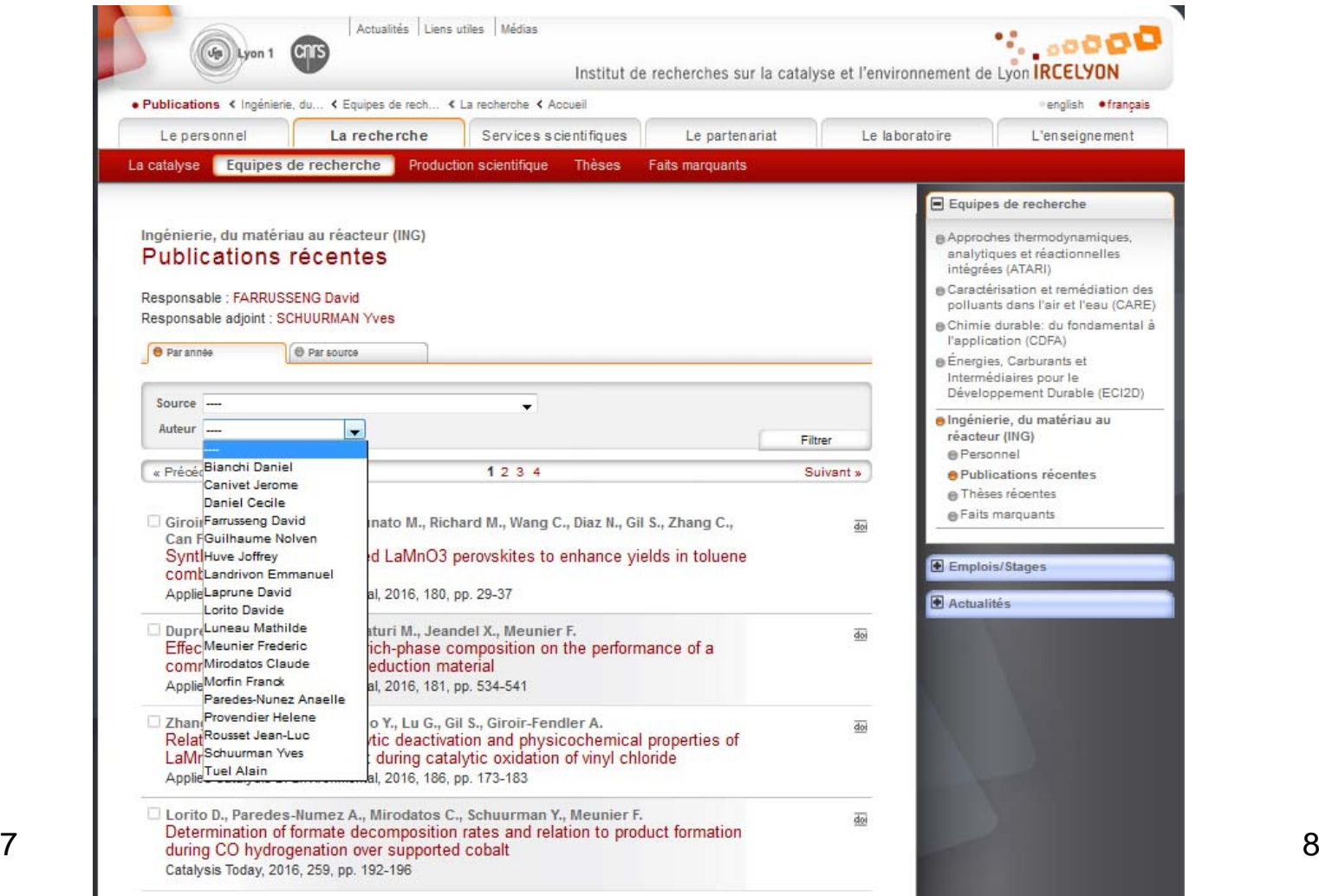

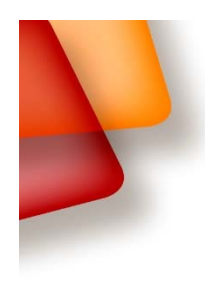

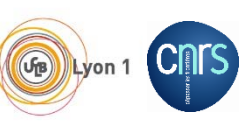

Auteurs Structu

Institut de recherches sur la catalyse et l'environnement de Lyon **IRCELYON** 

### Accès Unifié aux Référentiels HAL

**IRCELYON-RMN** 

IDOEI VOM, Snactroscopia molánulairas ID I IM visibla

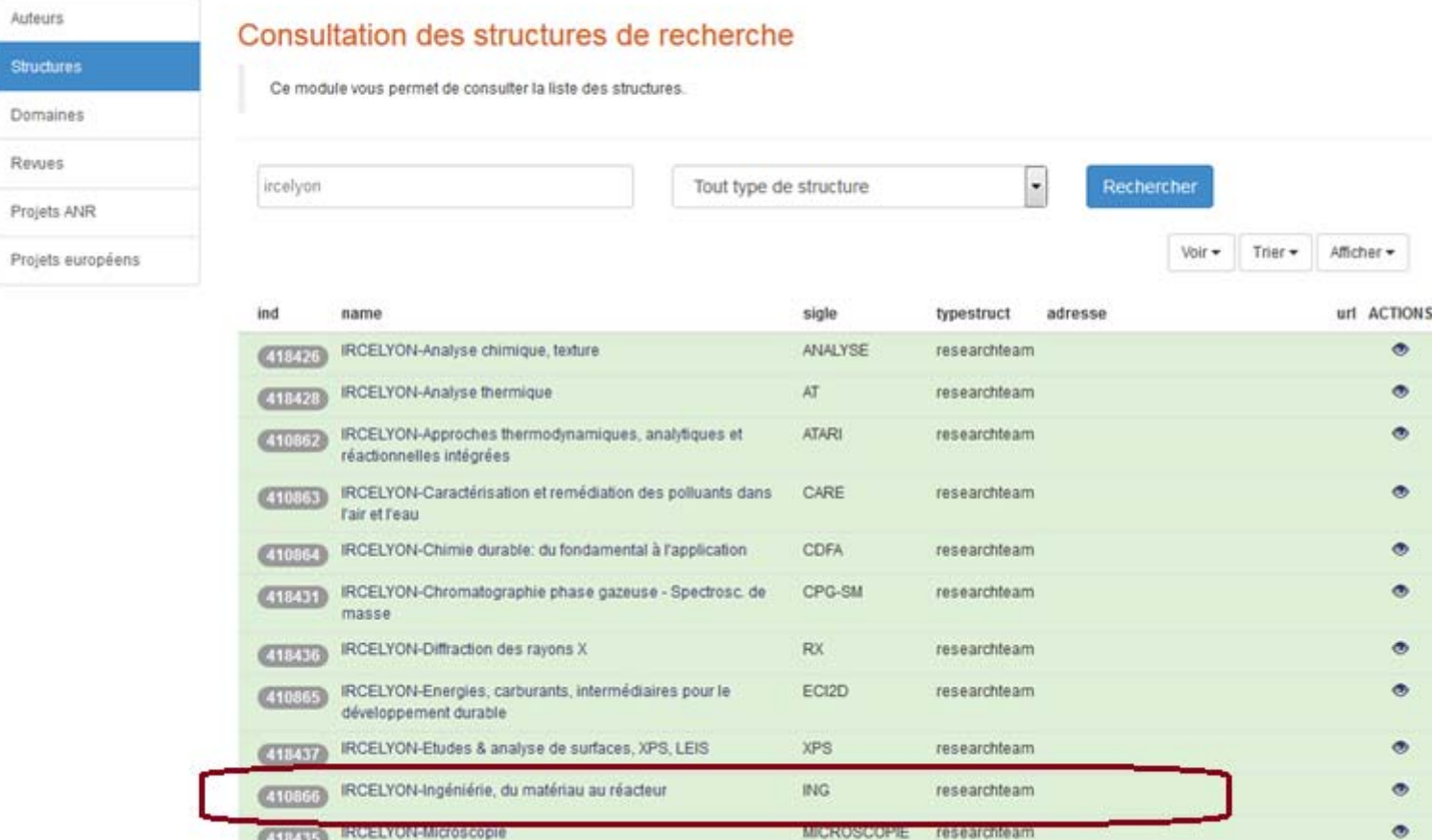

RMN

**IDEN** 

researchteam

roconnhison

27/03/2017

 $\bullet$ 

 $\rightarrow$ 

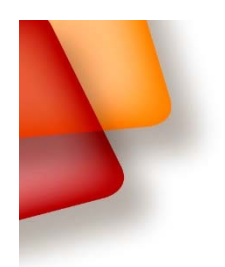

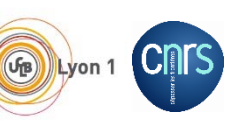

 $\mathcal{C}_{\text{1,1}}$  and  $\mathbf{O}$ Institut de recherches sur la catalyse et l'environnement de Lyon **IRCELYON** 

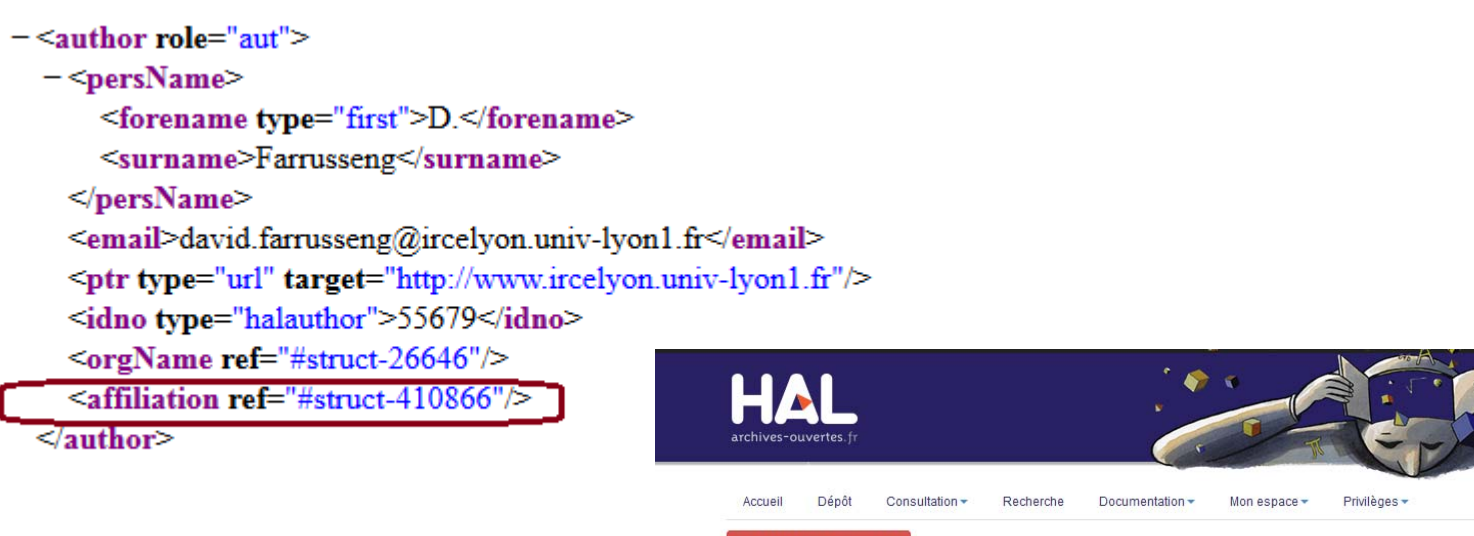

hal-01316548, version 1

photocatalytic system based on rh-functionalized metal-organic framework

J. Canivet<sup>1</sup>, D. Farrusseng<sup>1</sup>, C. Mellot-Draznieks, M.B. Chambers, M. Fontecave Détails ING - IRCELYON-Ingéniérie, du matériau au réacteur

IRCELYON - Institut de recherches sur la catalyse et l'environnement de Lyon

Abstract : Metal-Organic-Frameworks appear to be appealing platforms for immobilization of single-site organometallic catalysts. The first photosensitization of a rhodium-based catalytic system for CO2 reduction is reported, with formate as the sole carbon-containing product. Through post-synthetic ligand exchange methodology, we successfully proceeded to the heterogenization of this molecular catalyst via the synthesis of a new metal-organic framework (MOF) Cp\*Rh@UIO-67. While the catalytic activities of the homogeneous and heterogeneous systems are found to be comparable, the MOF-based system is more stable and more selective for formate. Through the study of the behaviour of MOF systems having a controlled Rh loading, competitive catalytic reaction occurring inside the Cp\*Rh@UiO-67 framework are postulated. Finally, a combined computational-experimetnal methodology allowed unravelling the band-gap as a new descriptor of the chemical compostion of the hybrid material, to assess ultimately the covalent incorporation of the organometallic catalyst within the framework.

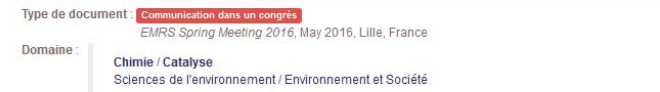

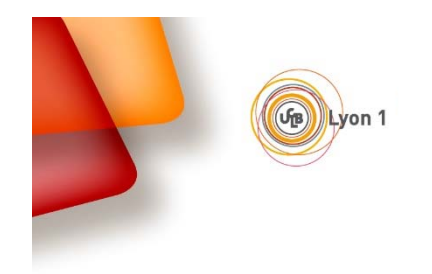

**M.** SOODD Institut de recherches sur la catalyse et l'environnement de Lyon **IRCELYON** 

Requête pour récupérer en format csv les publications de l'équipe « ING » depuis HAL (pour extraire en format endnote => **wt=**endnote)

http://api.archives-ouvertes.fr/search/? fq=structId\_i:410866&fq=docType\_s:ART&fl=halId\_s&fl=docid&fl=contributorFullName\_s &fl=title\_s&fl=language\_s&fl=docType\_s&fl=producedDateY\_i&fl=journalTitle\_s&fl=issue\_ s&fl=volume\_s&fl=page\_s&fl=doiId\_s&fl=audience\_s&fl=comment\_s&fl=authLastNameFirst Name\_s&fl=authFullName\_s&fl=authLastName\_s&fl=authFirstName\_s&fl=rteamS tructAcronym\_s&fl=authId\_i&fl=abstract\_s&rows=200&**wt=csv**

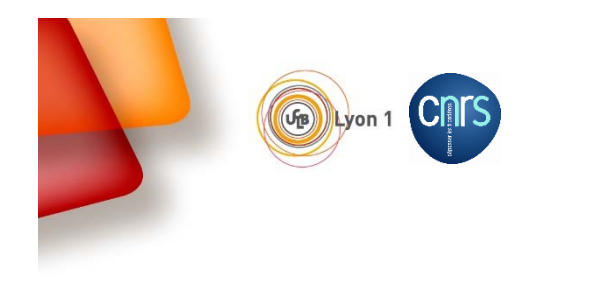

### □ Actuellement

#### Les -:

Le traitement automatique ne permet pas d'affecter automatiquement les auteurs partenaires (Non IRCELYON) à leur laboratoire d'appartenance.

Les contributeurs des laboratoires partenaires doivent modifier eux même la fiche dans HAL et affecter leurs auteurs dans les bonnes structures.

Le partage de propriétés dans HAL est désormais très simple à mettre *en œuvre*

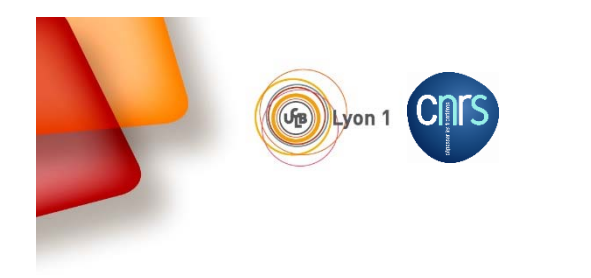

### Perspectives … la V2!

- Amélioration du début du Workflow en utilisant les API du WOS et en réalisant le moissonnage automatiquement. 2 sources : xml tei (issue de zotero), WOS
- > La nouvelle application dispose d'un tableau de bord permettant d'avoir une gestion centralisée et permettant de visualiser : les publications du WOS qui ne sont pas encore synchronisées, celles stockées dans notre propre base, celles dans HAL ainsi que les contributeurs associés.
- L'insertion dans SYRCEL est réalisée simultanément dans HAL et Syrcel

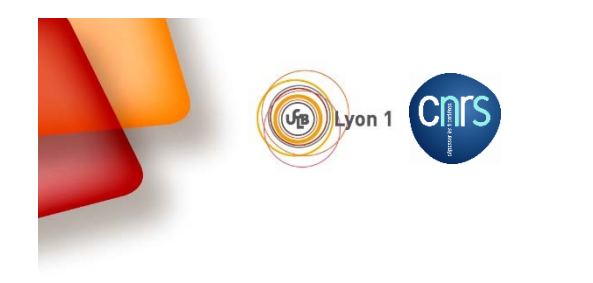

## **Production orale**

Processus Mission (solution propriétaire basée sur Qubes (SMQ: système de management de la qualité)

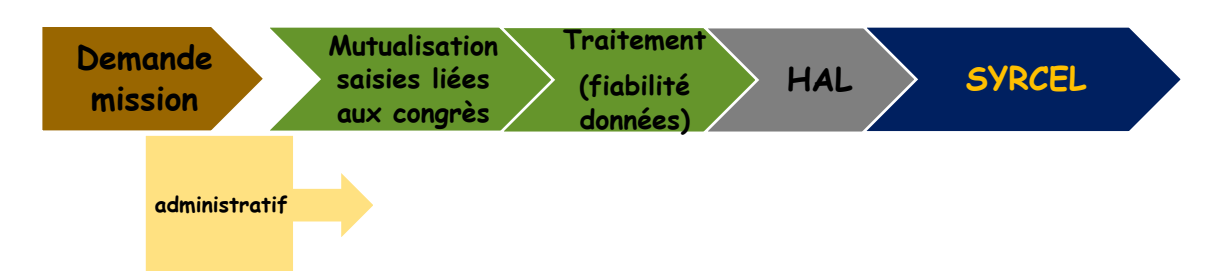

#### **Traitement réalisé par la documentaliste:**

-mutualisation et fiabilité des informations liées aux congrès,

-validité des saisies: par exemple est-ce normal qu'une conférence invitée soit associée à un non permanent ?

-gestion des doublons

-mise en place de la relance automatique: un mail sera envoyé par le SMQ dès la date du congrès dépassée et l'import sera réalisé dans HAL

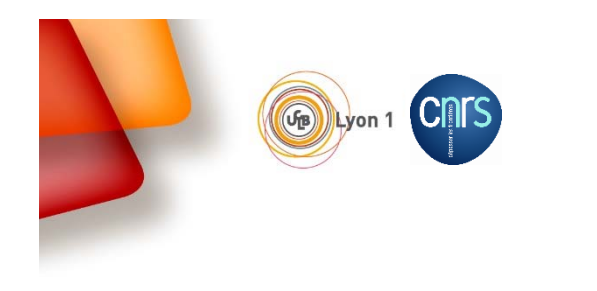

# **Production orale**

Requête apacheSolr permettant l'extraction de la production orale

http://api.archives-ouvertes.fr/search/?

**fq**=labStructId\_i:26646&=submittedDate\_tdate:[NOW/DAY-30DAYS TO \*]&

**fq**=docType\_s:(**-**ART AND **-**THESE)&

fq=contributorFullName\_s:"Productionsscientifiques Ircelyon"&

**fl**=halId\_s&fl=comment\_s&fl=language\_s&fl=producedDateY\_i&fl=title\_s&fl=authLastNa meFirstName\_s&fl=conferenceTitle\_s&fl=conferenceStartDate\_s&fl=conferenceEndDate  $s$ &fl $=$ 

city\_s&fl=country\_s&fl=audience\_s&fl=docType\_s&fl=invitedCommunication\_s&fl=abstra ct\_s&**fl=localReference\_s** &rows=200&**wt=csv**

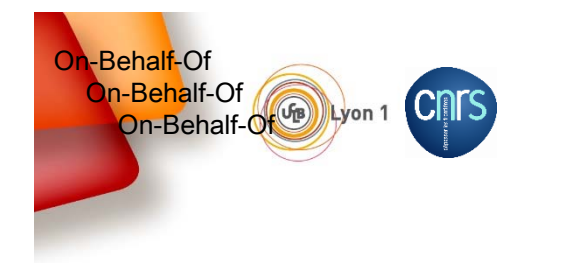

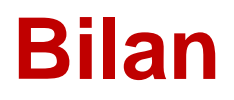

#### **Détection des auteurs Ircelyon en parcourant la liste des auteurs**

Formes auteurs simples Formes auteurs plus complexes (5%) => WOS (RESEARCHID) et lien entre ORCID et RESEARCHID

#### **XML mal formaté ?**

GestPubli dispose d'un module de rémédiation => Possibilité de corriger le XML en cas d'erreur (aucun auteur IRCELYON détecté, problème d'encodage UTF8)

#### **Productions orales**

Comme la mission est réalisée « à priori », le titre peut parfois évoluer entre la prise du billet d'avion et la présentation

#### **Référencement: notices uniquement**

Entête On-Behalf-Of: un ticket gagnant pour l'avenir.

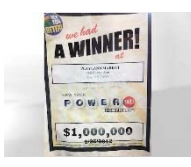

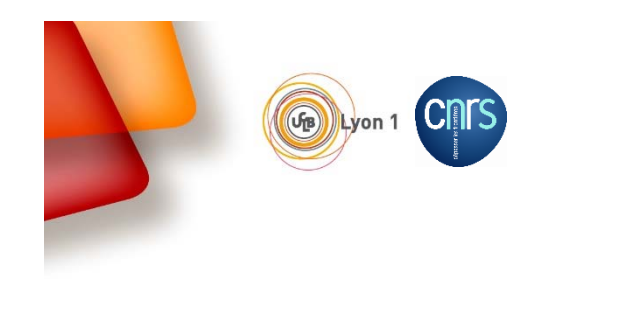

### **Bilan**

#### **Productions orales**

Comme la mission est réalisée « à priori », le titre peut parfois évoluer entre la prise du billet d'avion et la présentation

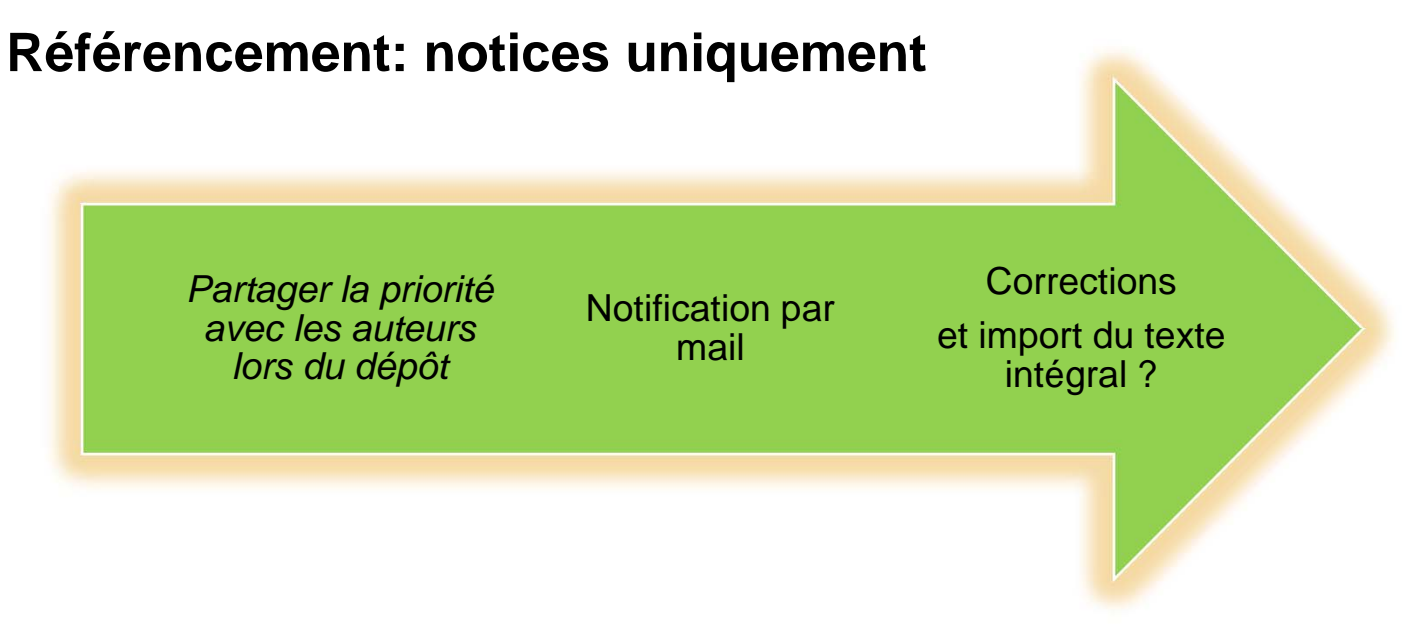

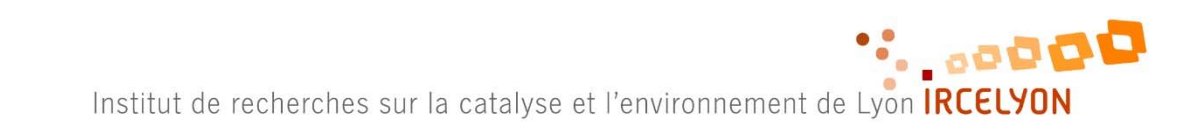

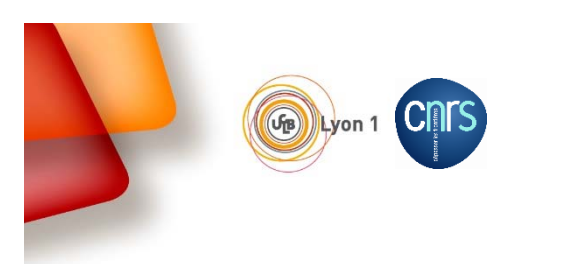

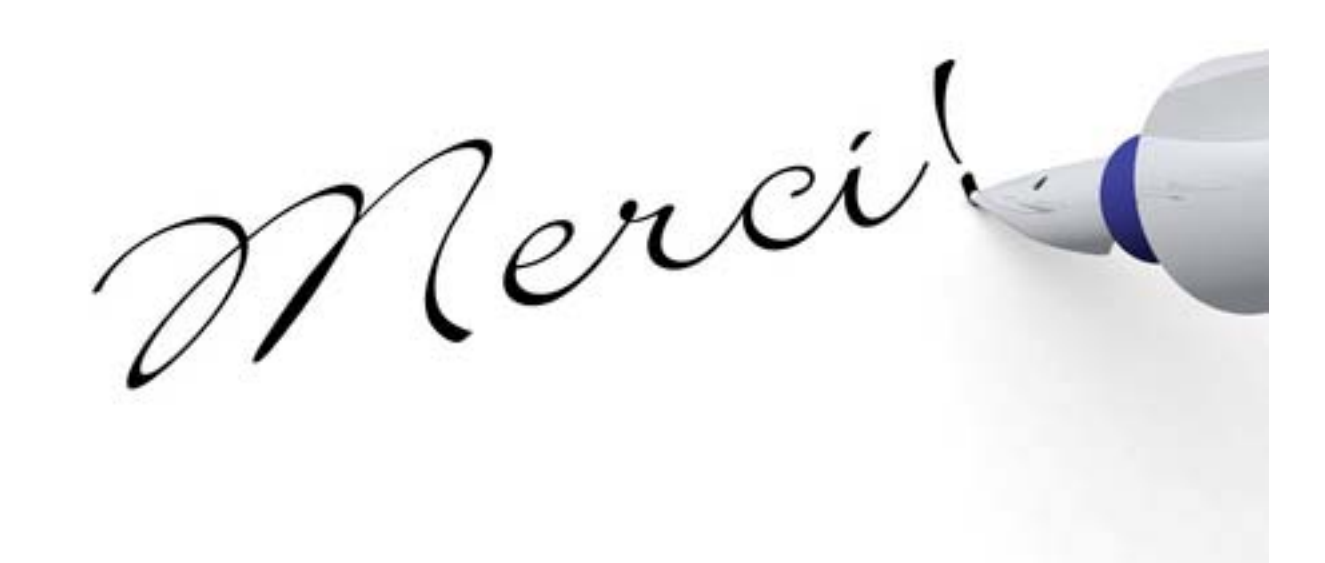